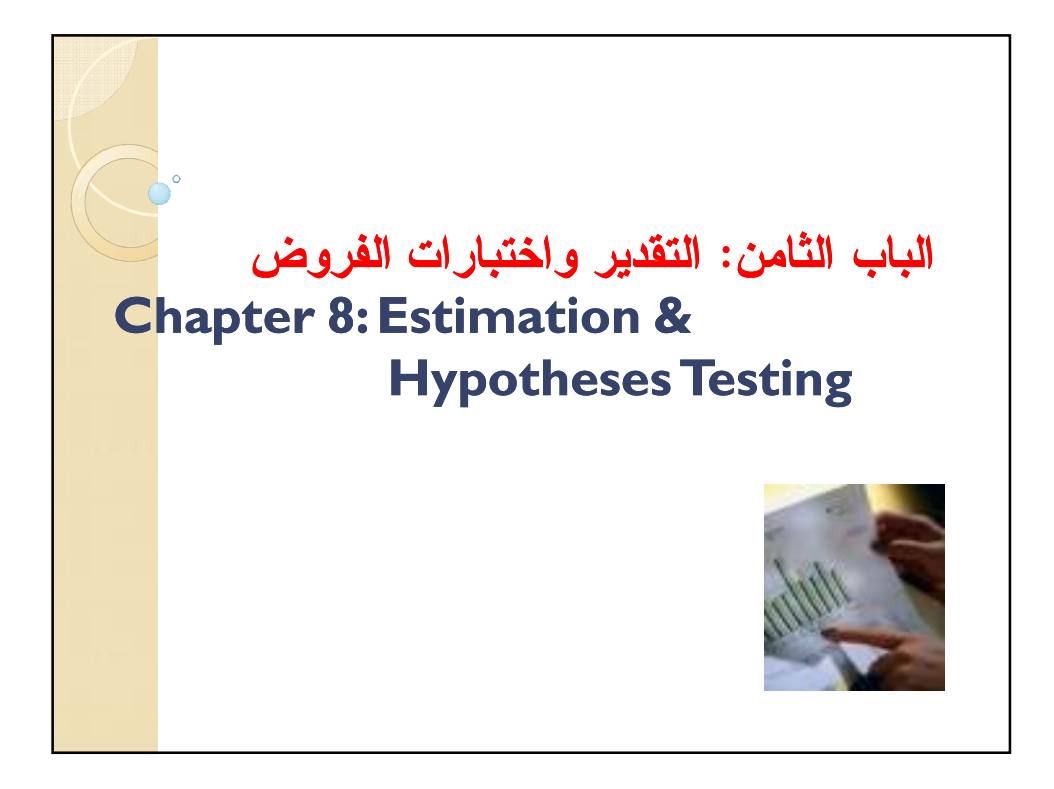

<u>مقدمة</u> نظرا للصعوبات التي تواجه الباحثين في الحصول علي بيانات المجتمع ككل واللجوء إلى أسلوب العينة في جمع البيانات ، أصبحت أساليب الاستدلال الإحصائي هي الوسيلة لاتخاذ القرارات الإحصائية بل وأصبح الإحصاء الوصفي- الفرع الأول من فروع علم الإحصاء- هو مرحلة من مراحل البحث الإحصائي التي يتم على أساسها تحديد أسلوب الاستدلال الإحصائي المناسب الذي يمثل الهدف الأساسي من دراسة الإحصاء.

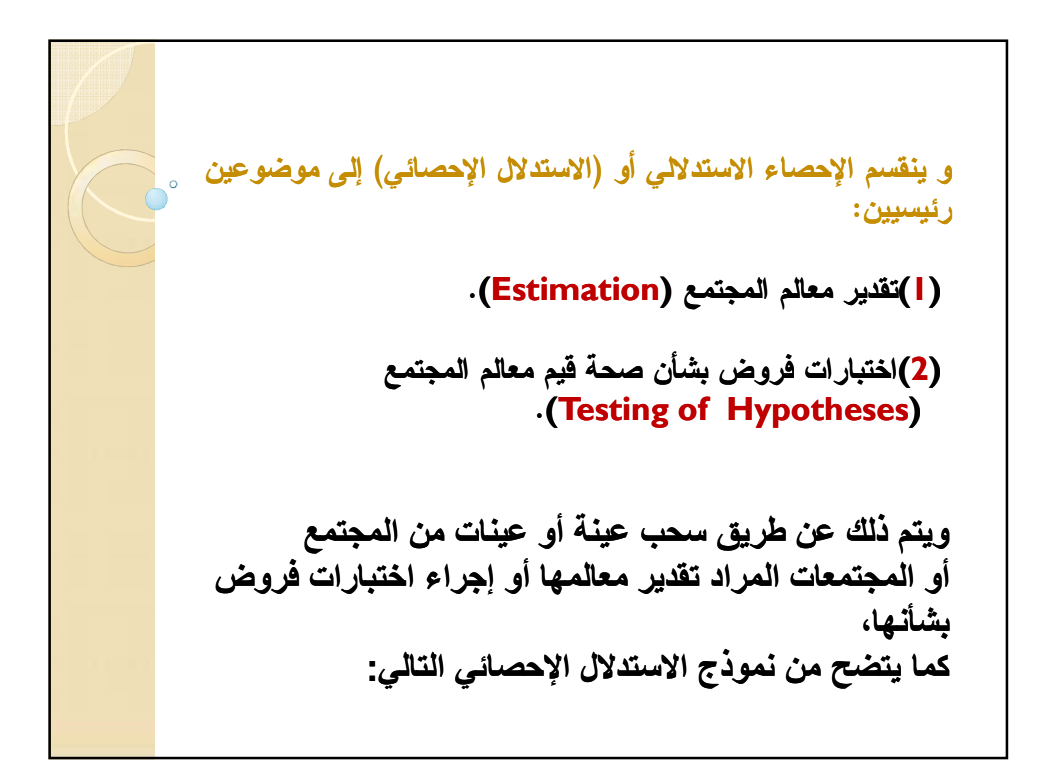

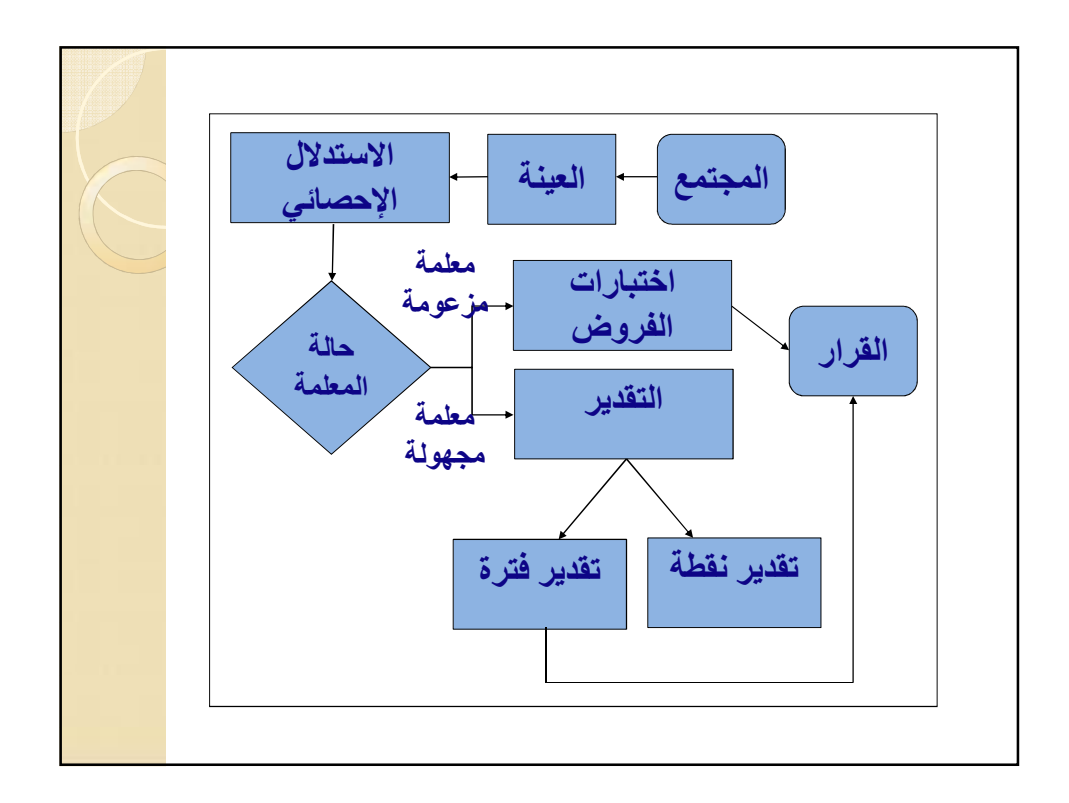

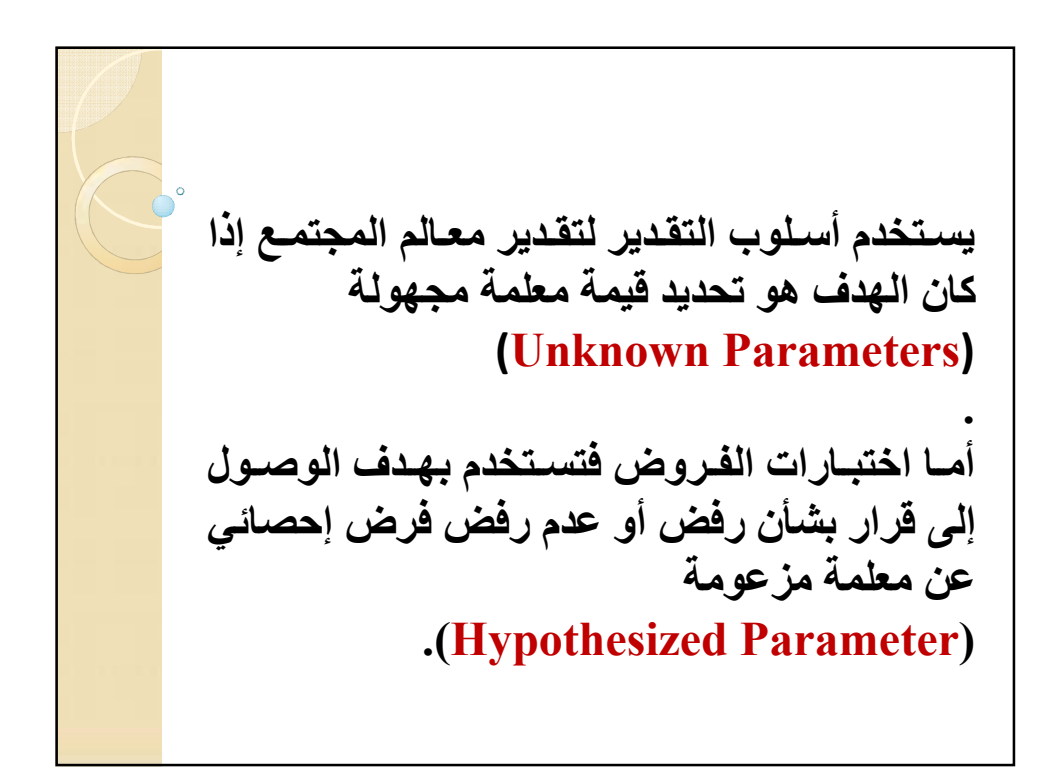

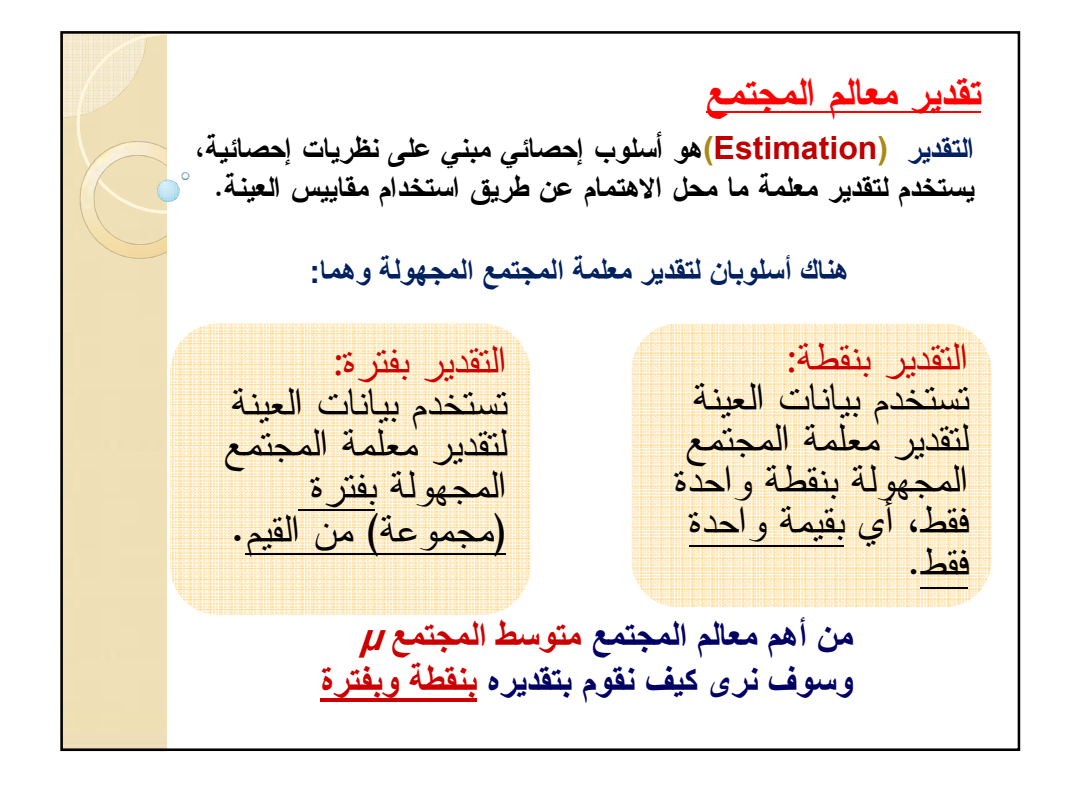

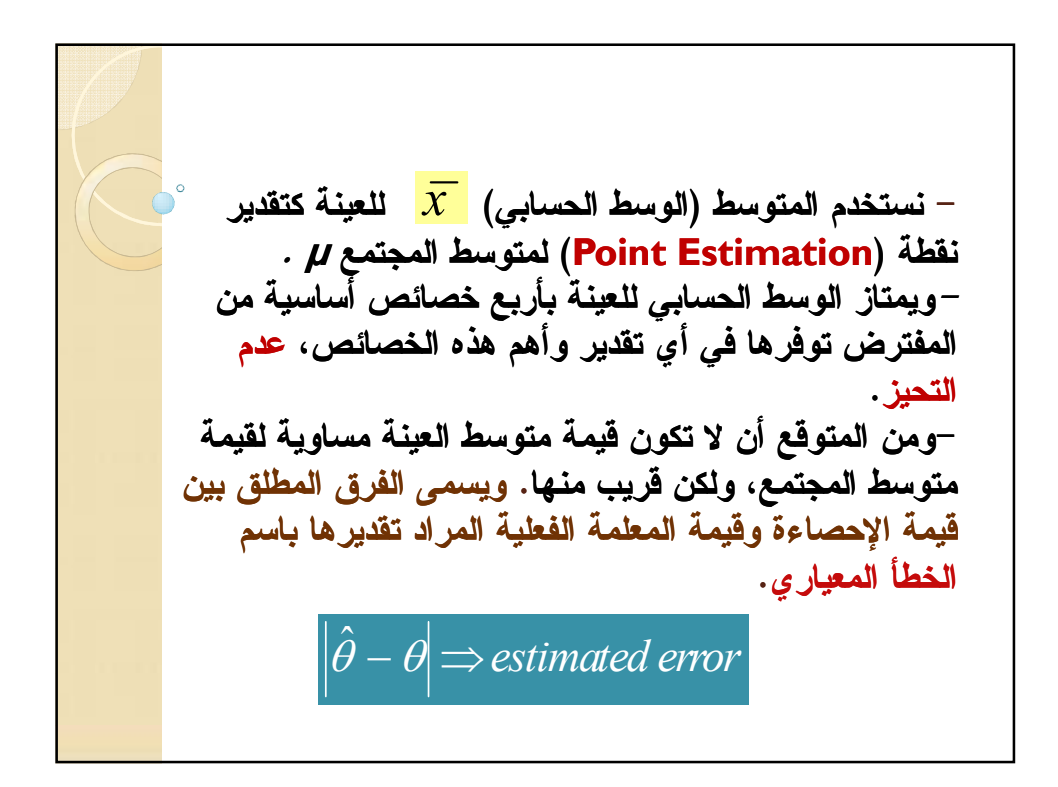

كما ان لكل إحصاءة من الإحصاءات التي نحسبها من العينة خطأ معياري خاص بها : 1: فهناك الخطأ المعياري لمتوسط العينة 2: الخطأ المعياري للانحراف المعياري للعينة 3: الخطأ المعياري لمعامل الارتباط بين بيانات العينة وغيرها. وهذا يدخل تحت موضوع الاستدلال الإحصائي. وسوف نركز فقط على تعريف الخطأ المعياري لمتوسط العينة.

الفظًا المعباري (Standard Error) للمتوسط هو المعارات المعباري لتوزيع مجتمع متوسطات العينات شياسط مجتمع).  
ويرمز له بالرمز متوسطات العينات عن متوسطه مجتمعه.  
ويرمز له بالرمز 
$$
\sigma_{\bar{X}}
$$
، حيت:  $\frac{\sigma}{\sqrt{n}} = \frac{\sigma}{\sqrt{n}}$   
غالباً ما تكون قيمة الأحراف المعياري للمجتمع (0) غير مطومة ، لذانقدرها بقيمة الأحراف المعياري للمتها باستغدام فيمبع لدينا تقدير للغظًا المعباري للمتوط باستغدام  
الامحراف المعباري للعينة بالصيغة التالية:  
 $\hat{\sigma}_{\bar{X}} = \frac{S}{\sqrt{n}}$ 

مثال (8 - 1)(صفحةفة(49) تم  
أوجد الغظأ المعياري للوسط الحسابي لعينة حبمها (19) تم  
سحبها من مجتمع له انحراف معباري يساوي  
ه الحل: انخطأ المعياري لمتوسط العينة يسوي  

$$
\sigma_{\overline{X}} = \frac{\sigma}{\sqrt{n}} = \frac{14}{\sqrt{49}} = 2
$$

Г

مثال (8 - 2)  
مثال (8 - 2)  
تم قياس مستوي الأداء على مهارة معينة لأفراد عينة حجمها  
(36)، فكان الوسط الحسابي والاحراف المعياري للعينة 30  
وQ على الترتيب، أوجد الخطأ المعياري لمتوسط العينة.  
الحل:  
الاحراف المعياري للعينة (2). فيمبح لدينا تقدير للخظأ المعياري  
للوسط العسابي للعينة يسلوي:  

$$
\hat{\sigma}_{\bar{x}} = \frac{9}{\sqrt{n}} = \frac{9}{\sqrt{36}} = 1.5
$$

تقدير الفترة لمتوسط المجتمع وجدنا فيما سبق أن تقدير النقطة نادراً ما يساوي المعلمة التي نرغب في تقديرها، لذلك فإننا نحدد فترة تحتوي على مجموعة من القيم تتضمن فيما بينها قيمة معلمة المجتمع، وتسمى هذه الفترة بتقدير (فترة ) الثقة، واحتمال وقوع المعلمة في هذه الفترة يسمى درجة الثقة. و-,^ ر% اV /-) ^<sup>α</sup> - ( 1 ، a\ ا Lbه Zc-و -\ 8ى ا)8 و-^ d /- ^<sup>α</sup> fVً إذا آ,g در% اV 95% وcZ هLb ا c8ن -\ 8ى ا)8 \وي 0.05

ولتقدير. فترة ثقة لمتوسط المجتمع 14 نستخدم متوسط العلاقة |لآتية:  
\nوفي حالة حجم العلية، اكبير (2 30) نستخدم العلاقة |لآتية:  
\n
$$
\overline{x} - Z_{\alpha/2} \frac{\sigma}{\sqrt{n}} \leq \mu \leq \overline{x} + Z_{\alpha/2} \frac{\sigma}{\sqrt{n}}
$$
\n4.11  
\n
$$
\frac{Z_{\alpha/2}}{2}
$$
 حسب درجة انثة (أو مستوى المعنوية) كما إذا كانت درجة النثقة 90% فان 95% فان 
$$
Z_{\alpha/2} = 1.65
$$
واذا كانت درجة النثقة 95% فان 
$$
Z_{\alpha/2} = 2.58
$$
فاب

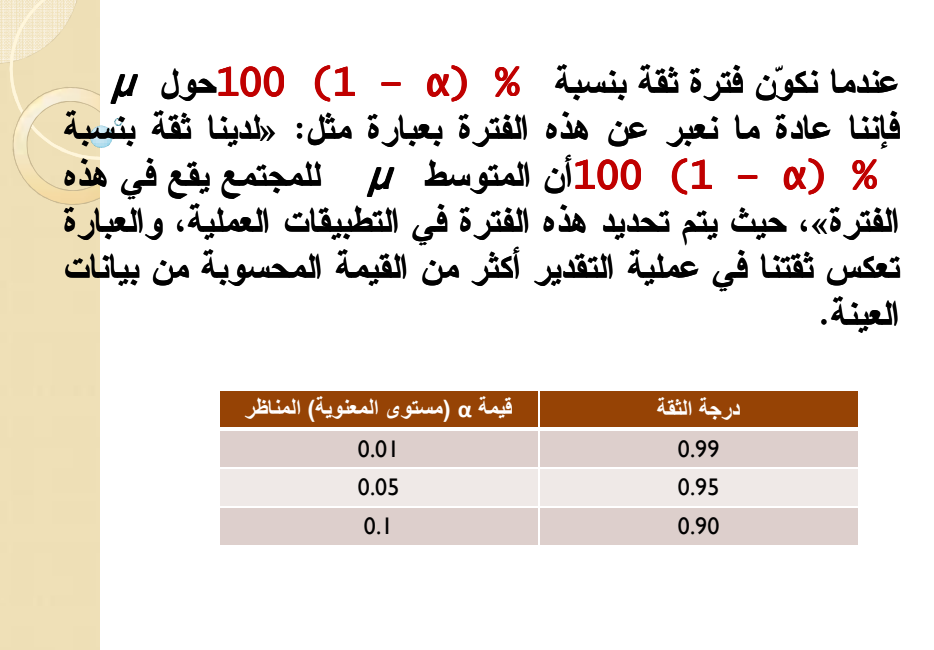

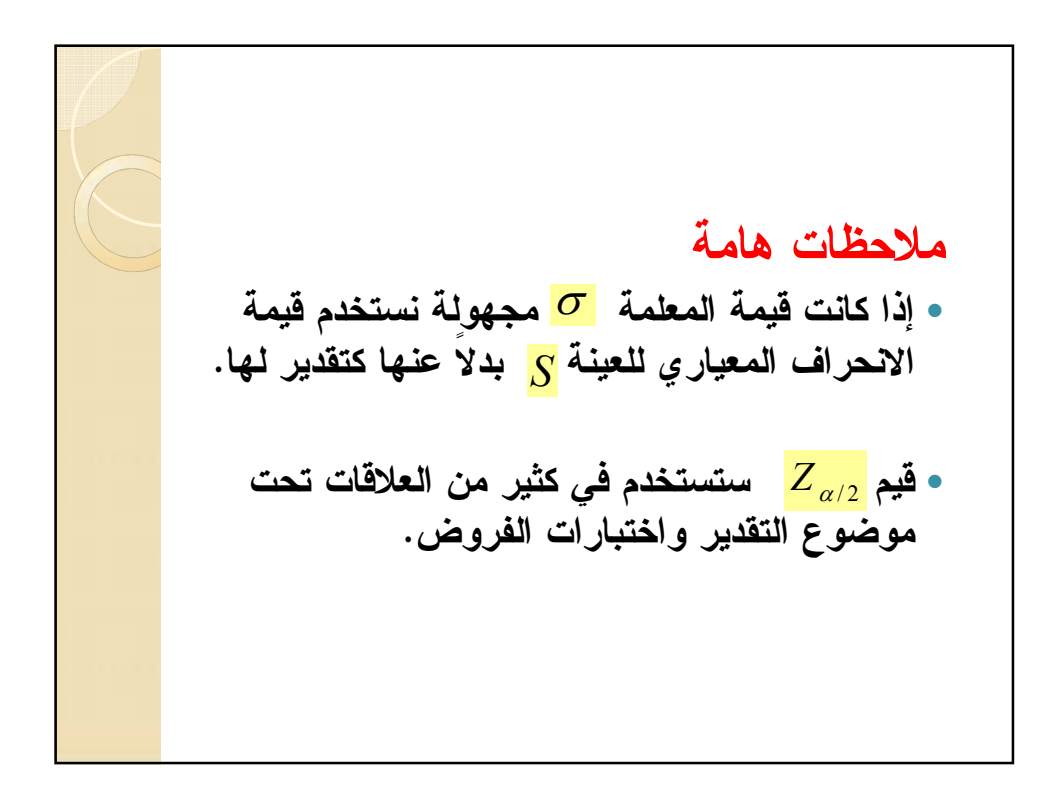

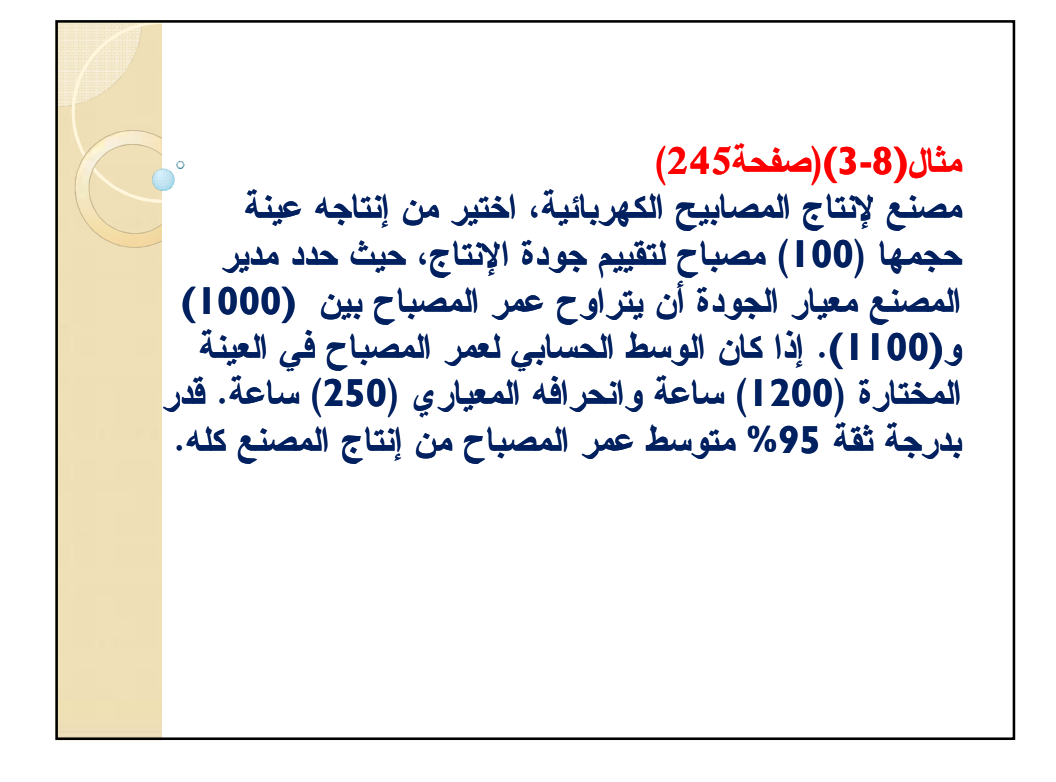

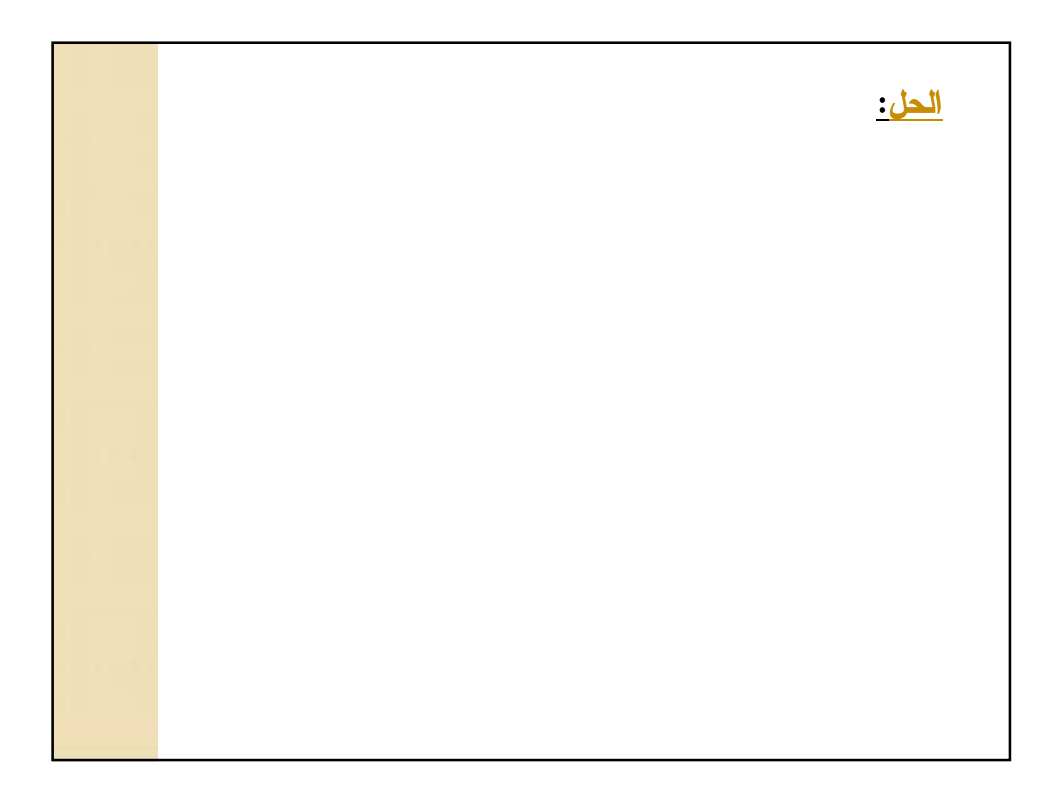

| الحل:  |        |        |        |        |        |        |        |        |                        |                       |        |         |         |         |                    |                    |        |                    |          |         |          |          |          |          |          |          |          |          |          |          |          |          |          |          |        |
|--------|--------|--------|--------|--------|--------|--------|--------|--------|------------------------|-----------------------|--------|---------|---------|---------|--------------------|--------------------|--------|--------------------|----------|---------|----------|----------|----------|----------|----------|----------|----------|----------|----------|----------|----------|----------|----------|----------|--------|
| 1. $5$ | 1. $5$ | 1. $5$ | 2. $5$ | 2. $5$ | 2. $5$ | 3. $5$ | 4. $5$ | 5. $6$ | 6. $1 - \alpha = 0.95$ | 7. $2\alpha/2 = 1.96$ |        |         |         |         |                    |                    |        |                    |          |         |          |          |          |          |          |          |          |          |          |          |          |          |          |          |        |
| 1. $0$ | 1. $0$ | 2. $5$ | 2. $5$ | 3. $6$ | 4. $5$ | 5. $6$ | 6. $7$ | 7. $7$ | 7. $7$                 | 8. $7$                | 9. $6$ | 1. $96$ | 1. $96$ | 1. $96$ | 2. $1200 + (1.96)$ | 2. $1200 - (1.96)$ | 3. $7$ | 4. $1200 + (1.96)$ | 4. $100$ | 5. $10$ | 6. $100$ | 7. $100$ | 7. $100$ | 8. $100$ | 9. $100$ | 1. $100$ | 1. $100$ | 1. $100$ | 1. $100$ | 1. $100$ | 1. $100$ | 1. $100$ | 1. $100$ | 1. $100$ | 1. $1$ |

مثال (8 - 5) تسبب المقاعد الخالية لشركات الطيران في خسارة لمصدر الدخل، بفرض أن إحدى شركات الطيران الكبرى أرادت «تقدير» عدد المقاعد الخالية لكل رحلة خلال العالم الماضي. ولهذا الغرض، تم اختيار عشوائي لعدد 225رحلة طيران وتسجيل عدد المقاعد الخالية في كل رحلة من هذه العينة. وكان الوسط الحسابي والانحراف المعياري لعدد المقاعد الخالية في هذه العينة هما: مقعد، 4.1 = S مقعد. قدر µ)عدد x =11.6المقاعد الخالية للرحلة خلال العام الماضي) باستخدام فترة ثقة .90% 

$$
\bar{x} = 11.6 \quad , s = 4.1
$$
\n
$$
n = 225, \quad 1 - \alpha = 0.90 \Rightarrow Z_{\alpha/2} = 1.65
$$
\n
$$
P\left[\bar{x} - Z_{\alpha/2} \frac{S}{\sqrt{n}} \le \mu \le \bar{x} + Z_{\alpha/2} \frac{S}{\sqrt{n}}\right] = 1 - \alpha
$$
\n
$$
P\left[11.6 - (1.65) \frac{4.1}{\sqrt{225}} \le \mu \le 11.6 + (1.65) \frac{4.1}{\sqrt{225}}\right] = 0.90
$$
\n
$$
P\left[11.6 - 0.45 \le \mu \le 11.6 + 0.45\right] = 0.90
$$
\n
$$
P\left[11.15 \le \mu \le 12.05\right] = 0.90
$$
\n
$$
P\left[11.15 \le \mu \le 12.05\right] = 0.90
$$
\n∴ (12.05, 11.15) is just a 0.90% is a 0.90%.

اختبار الفروض حول متوسط المجتمع مقدمة: لماذا نحتاج إلى اختبار فرض؟ تصور أن إحدى شركات إنتاج المعلبات تكتب على المنتج أن وزنه الصافي 120جرام تم ثم أخذ عينة (Sample(حجمها 100من هذه المعلبات لاختبارها، ووجد أن الوسط الحسابي أو المتوسط لأوزان هذه العينة هو 118.9جرام، فهل يمكن الحكم على هذه الشركة بأنها تقوم بعملية غش أو كذب على المستهلك بناء على هذه العينة؟ وأن جميع منتجات هذه الشركة من هذه المعلبات أقل من 120 جرام؟ الإجابة بالطبع لا؛ حتى نقوم بعمل إجراء إحصائي للتحقق من صحة ما كتب على المنتج وهذا الإجراء ما هو يسمى باختبار فرض (hypothesis of Test(حول متوسط المجتمع.

السبب أن المتوسط  $\bar{x} =$ 118.9 جرام قد حصلنا عليه من عينة؛ وأن الفرق بين الـ 120جرام (المتوسط المطلوب للوزن في المجتمع (Population(والـ 118.9جرام (المتوسط الذي تم الحصول عليه من العينة) قد يكون نتيجة خطأ في اختيار العينة (error Sample(وتصور أنه أخذت عينة أخرى من نفس منتجات الشركة حجمها أيضا 100 وحدة؛وأن متوسط الوزن لهذه العينة الأخرى كان 120.4وحدة؛ وأن متوسط الوزن لهذه العينة الأخرى كان 120.4جرام. لهذا فإننا قد نقوم بإجراء اختبار فرض لنرى حجم الفرق بين الـ 120جرام والـ 118.9جرام ولنقرر بالنفي أو الإيجاب وقوع هذا الفرق بالصدفة وحدها. ولكن إذا كان الوزن 118.9جرام هو متوسط وزن « جميع » المعلبات وليس فقط للعينة فلسنا في حاجة لإجراء اختبار فرض في هذه الحالة ونقرر مباشرة متوسط وزن إنتاج هذه الشركة من المعلبات أقل من 120 جرام.ولذلك فإننا: نقوم بإجراء اختبار فرض فقط عند البحث عن قرار بشأن معلمة للمجتمع بناءً على قيمة الإحصاء في العينة.

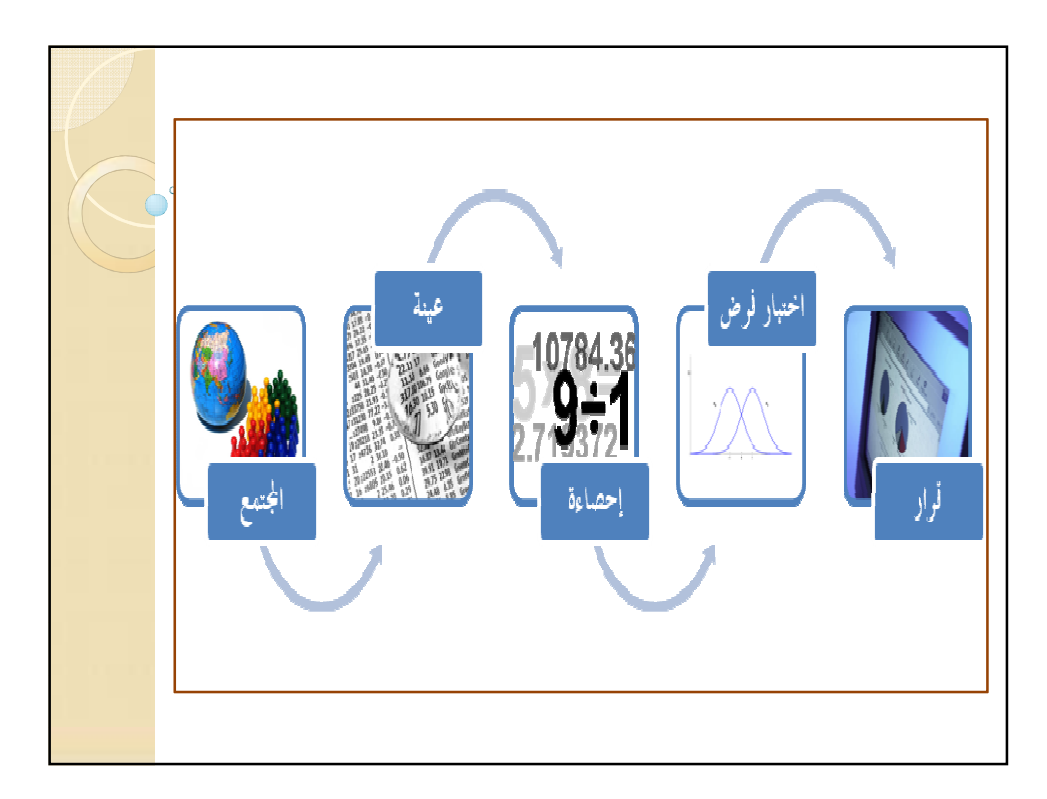

خطوات إجراء أي اختبار للفروض الإحصائية بشكل عام كما يلي: صياغة فرضان يسميان فرض العدم والفرض البديل حول معلمة (أو خاصية) في مجتمع الدراسة. حساب بعض الإحصاءات كالمتوسط، والانحراف المعياري...الخ. نحسب من قيم الاحصاءات إحصاء الاختبار. نتخذ القرار برفض أو عدم رفض فرض العدم. ض ا)م (Hypothesis Null(ه8 ادء 
-)G - R ض .ذ} c g"V a 3 d W اRض ا"Z) Hypothesis Alternative(ه8 ادء 
-)G - 8ف c8ن Wً إذا آن ض ا)م W.9 إ23ء ا#6 "ر (Statistics Test(ه8 أG8ب أو mة ( ض ا)م. H <sup>0</sup> H <sup>1</sup>

f.

اختبار فرض حول متوسط المجتمع من جانبين في حالة  
مافرض العدم والفرض البديل:  
• فرض العدم والفرض البديل:  
• إحصاء الاختبار (S)  
$$
H_0: \mu = \mu_0
$$
 (vs)  
$$
H_1: \mu \neq \mu_0
$$
|-  
|-  
احددهان وقوع قيمة إحصاء الاختبار (2)في شكل (8 - 1).  
نحده عان وقوع قيمة إحصاء الاختبار (2)في شكل (8 - 1).

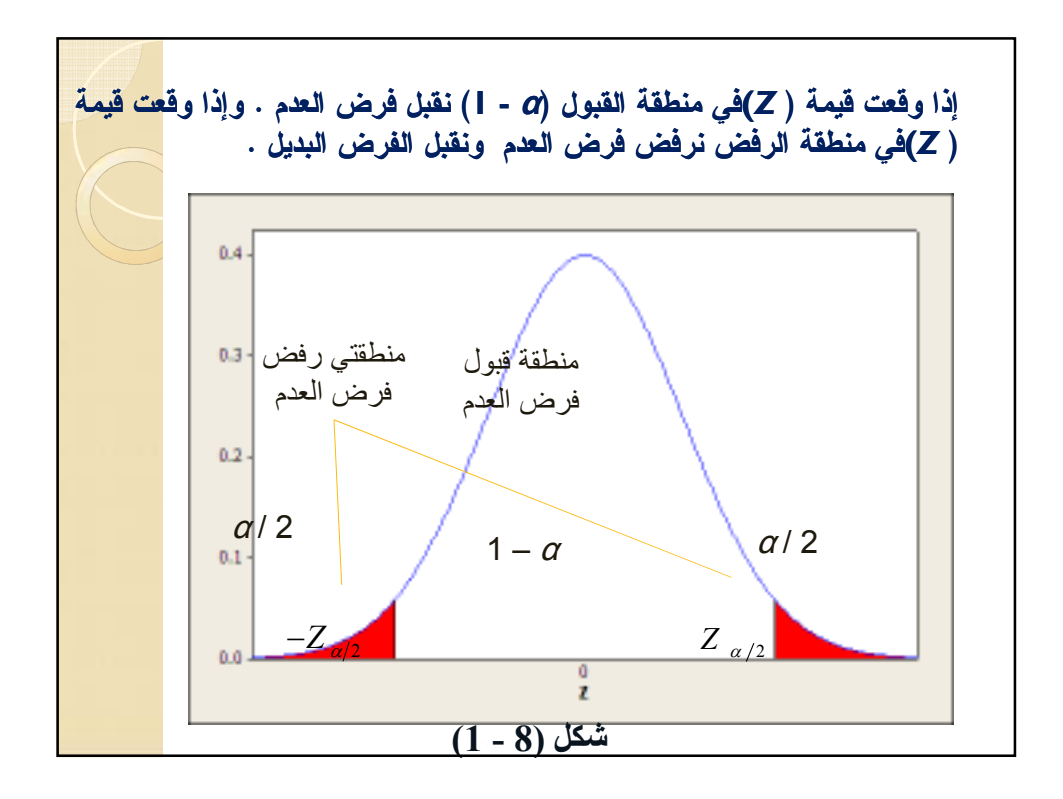

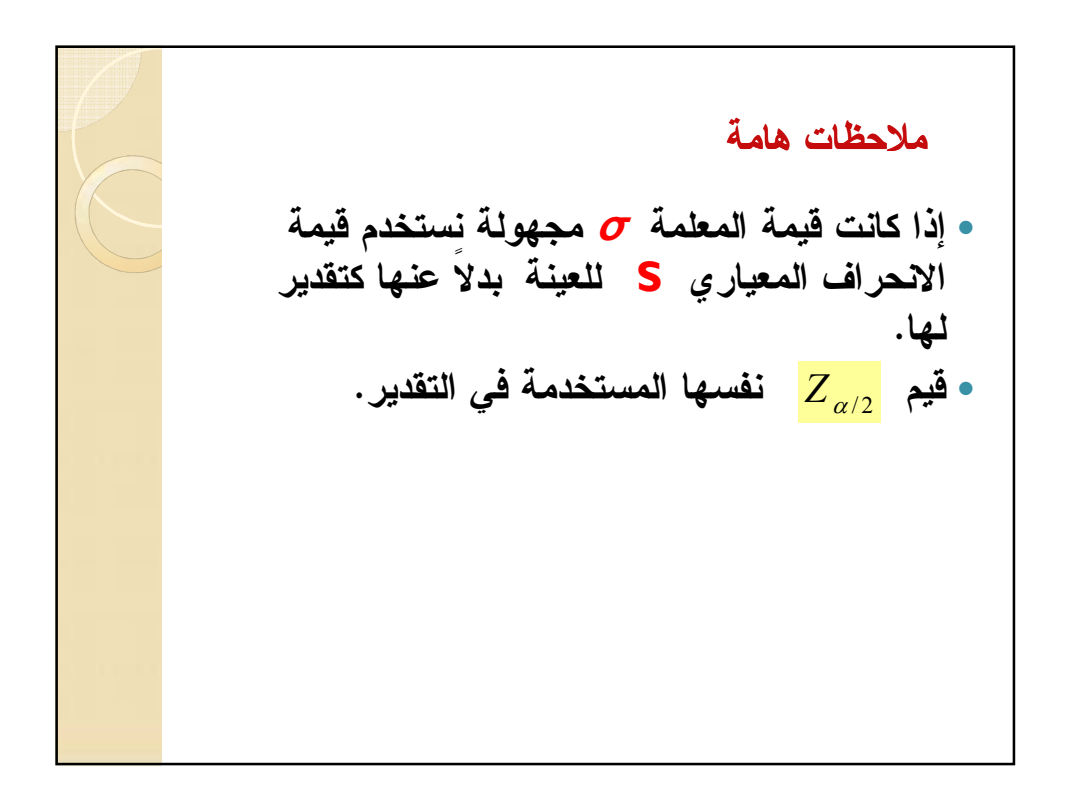

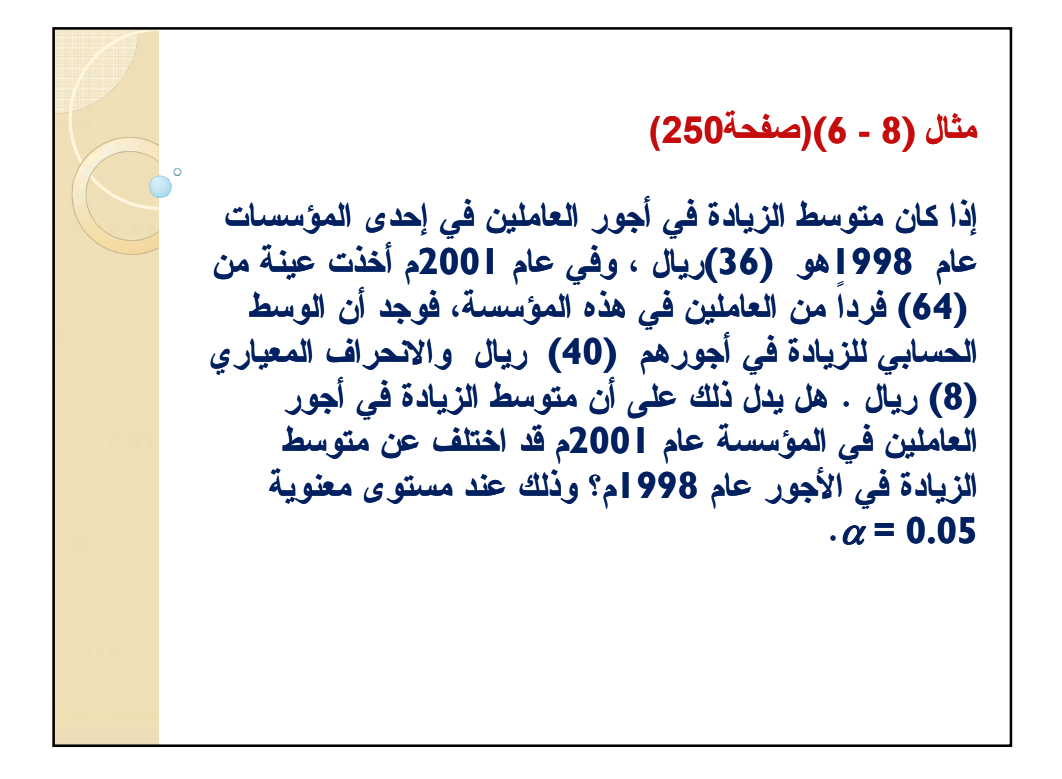

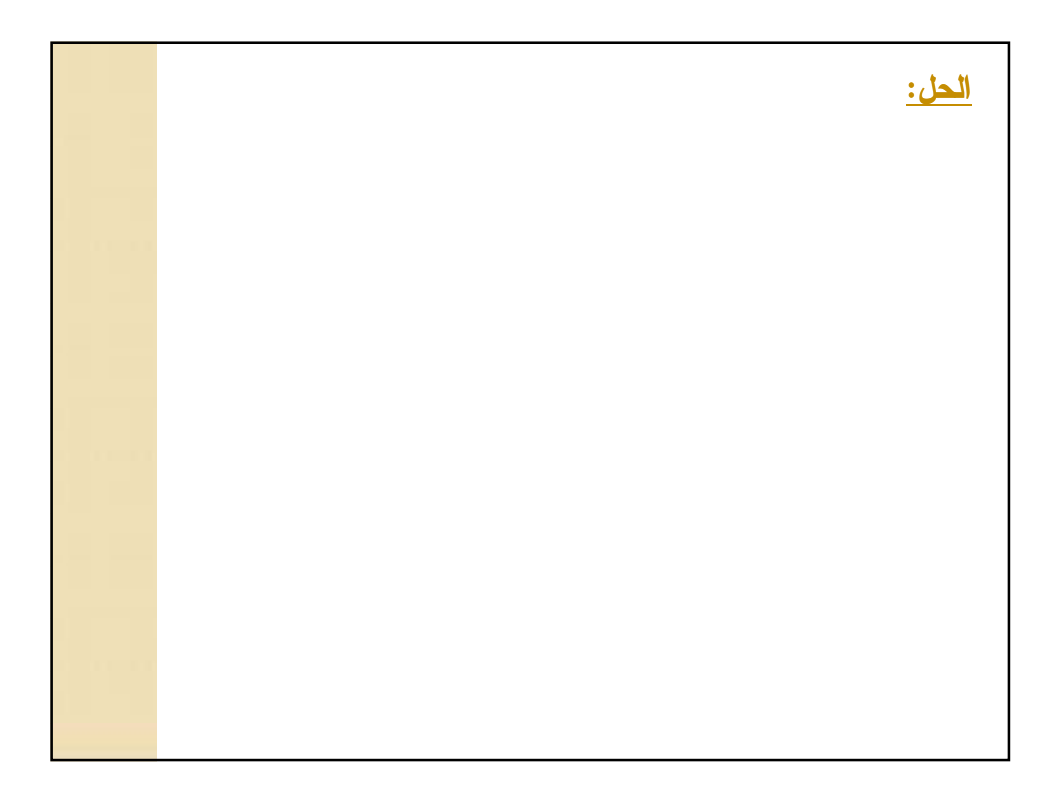

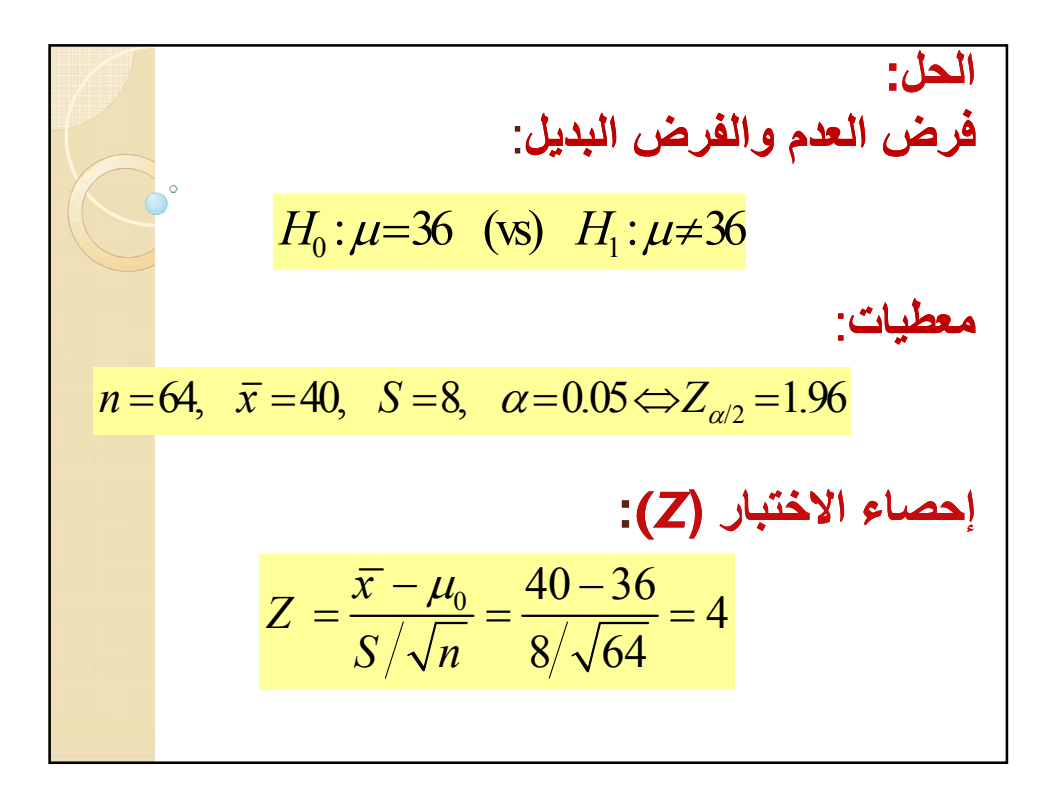

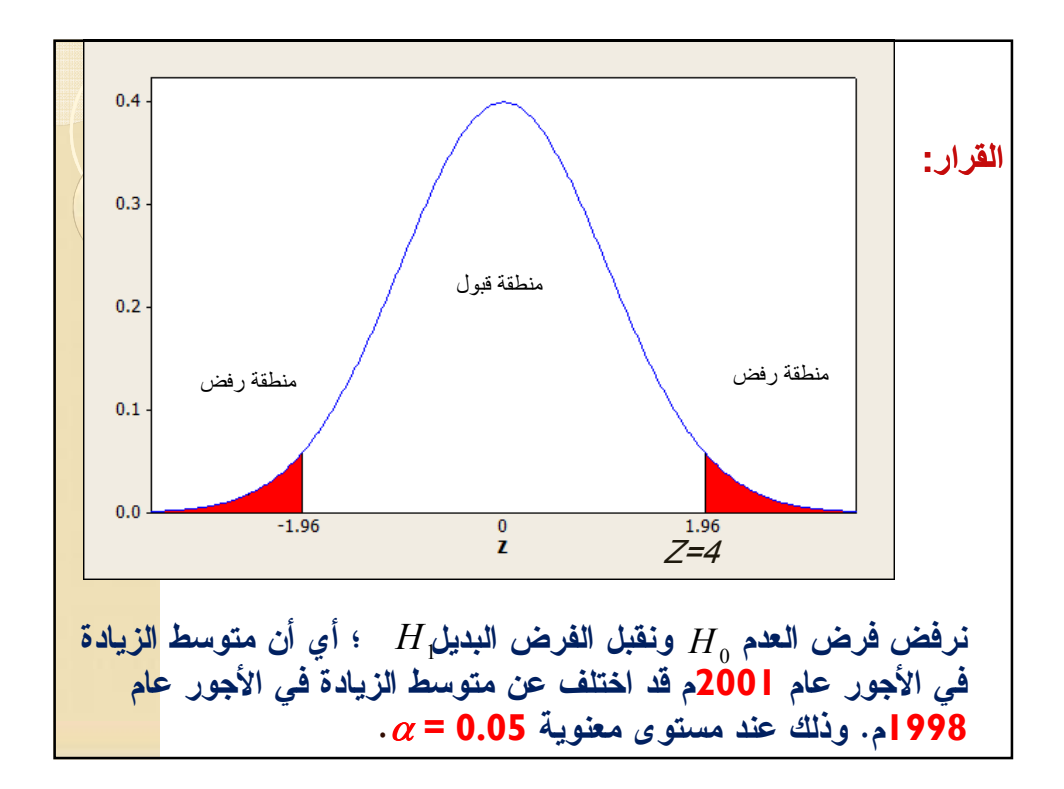

| 15.1%         |                                                                     |
|---------------|---------------------------------------------------------------------|
| 16.2%         | 17.2%                                                               |
| 27.2%         | 17.2%                                                               |
| 38.2%         | 17.2%                                                               |
| 40.2%         | 17.2%                                                               |
| 50.2%         | 17.2%                                                               |
| 17.2%         | 18.5, $S = 5$ , $\alpha = 0.01 \Leftrightarrow Z_{\alpha/2} = 2.58$ |
| 18.5–120      |                                                                     |
| 2.5%          | 18.5–120                                                            |
| 5/√n = 5/√100 |                                                                     |

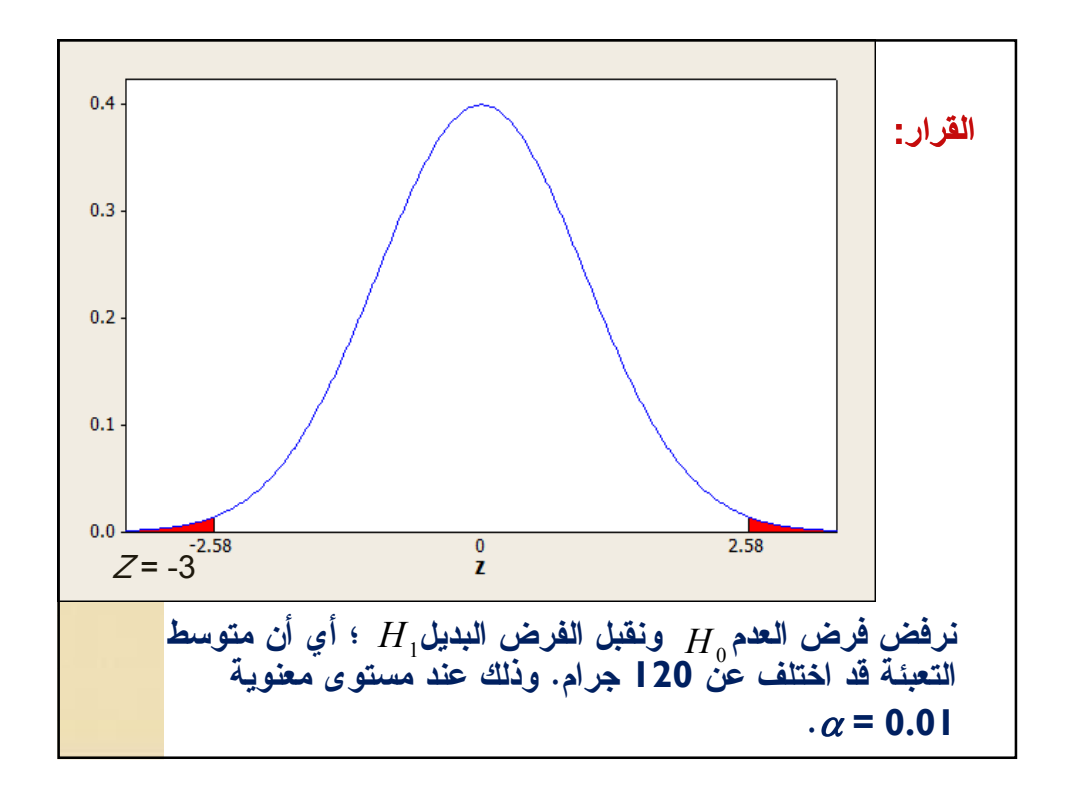

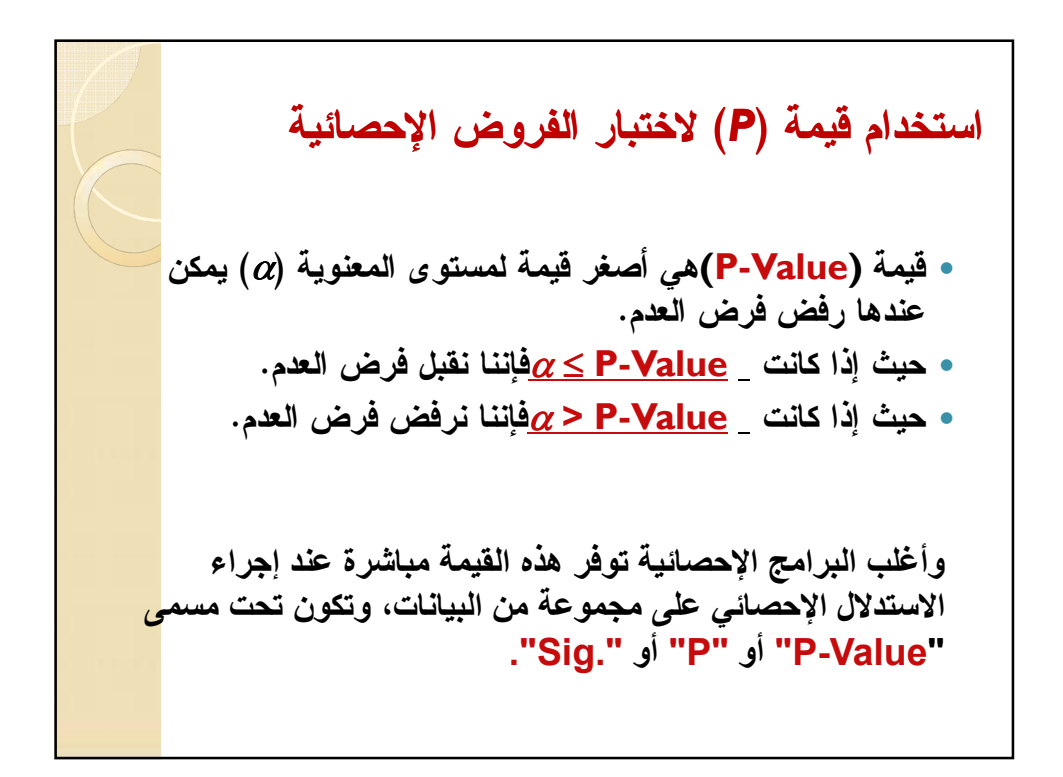

أدعى أحد الباحثين في دراسة له حول متوسط الاستهلاك لأحد المواد الغذائية الأساسية أنه يساوي (1000) كيلوجرام في إحدى الأحياء بمدينة جدة. وبعد جمع وإدخال البيانات في الحاسب الآلي ومعالجتها إحصائياً وباستخدام برنامج Excel، حصل على النتيجة التالية:  $P-Value = 0.600492$ مثال(8-8)صفحة(253):

ما هو القرار حول متوسط الاستهلاك، هل يختلف عن (1000) كيلوجرام؟ اختبر هذا الفرض عند مستوى معنوية .0.05

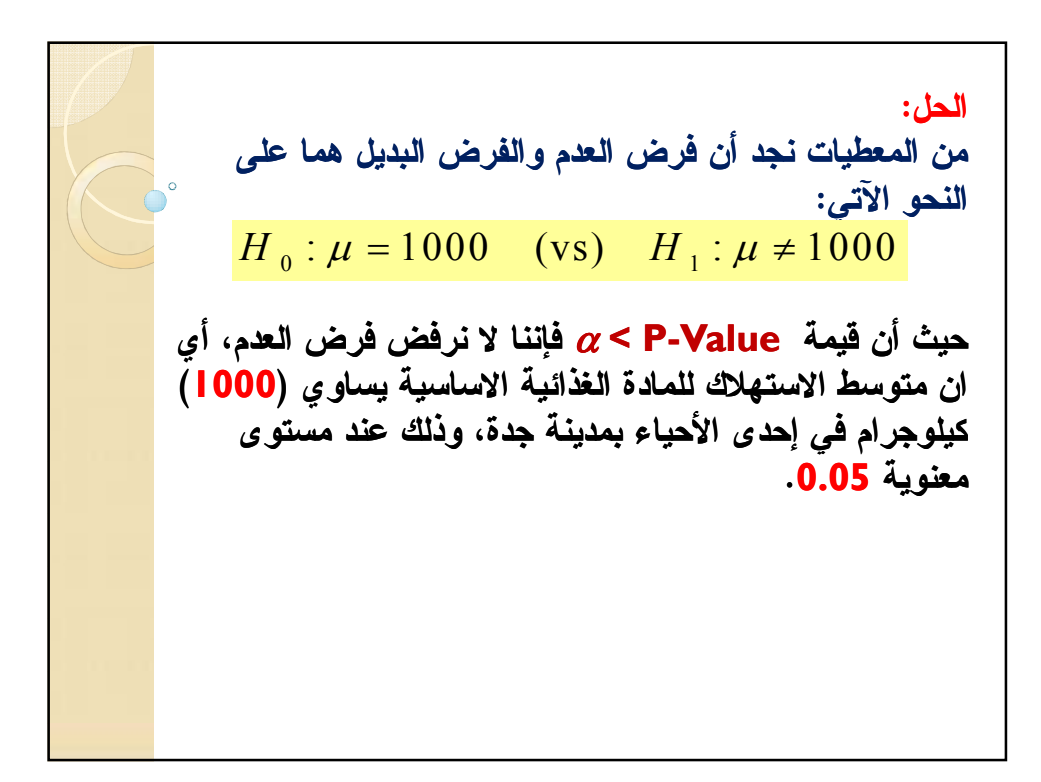

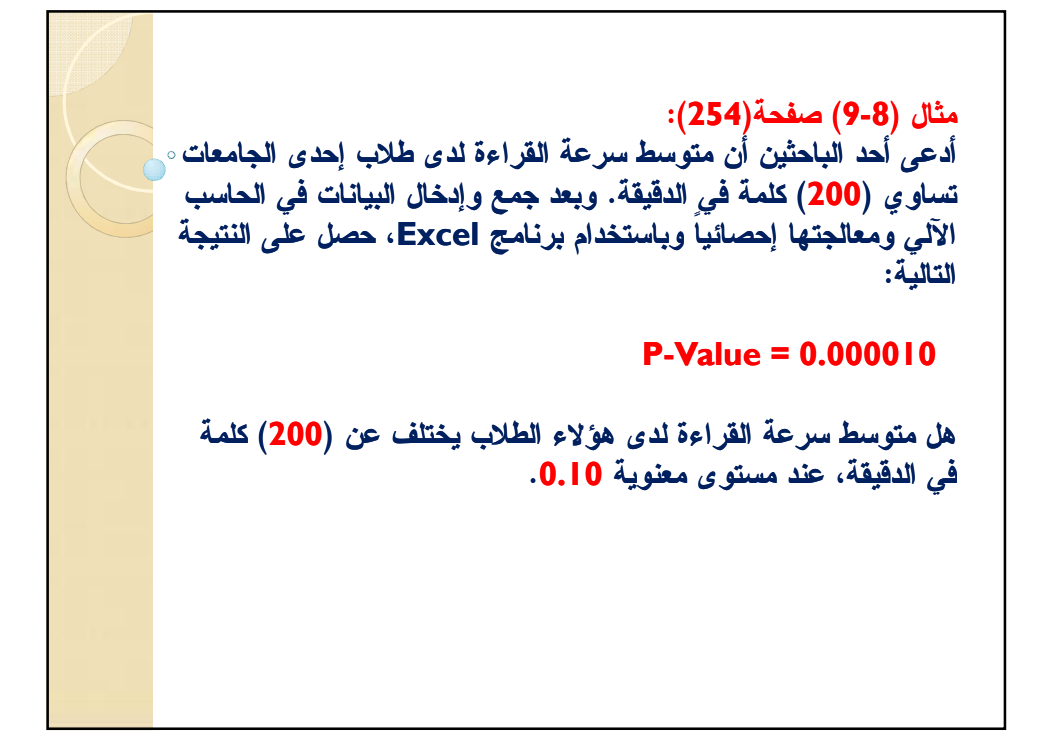

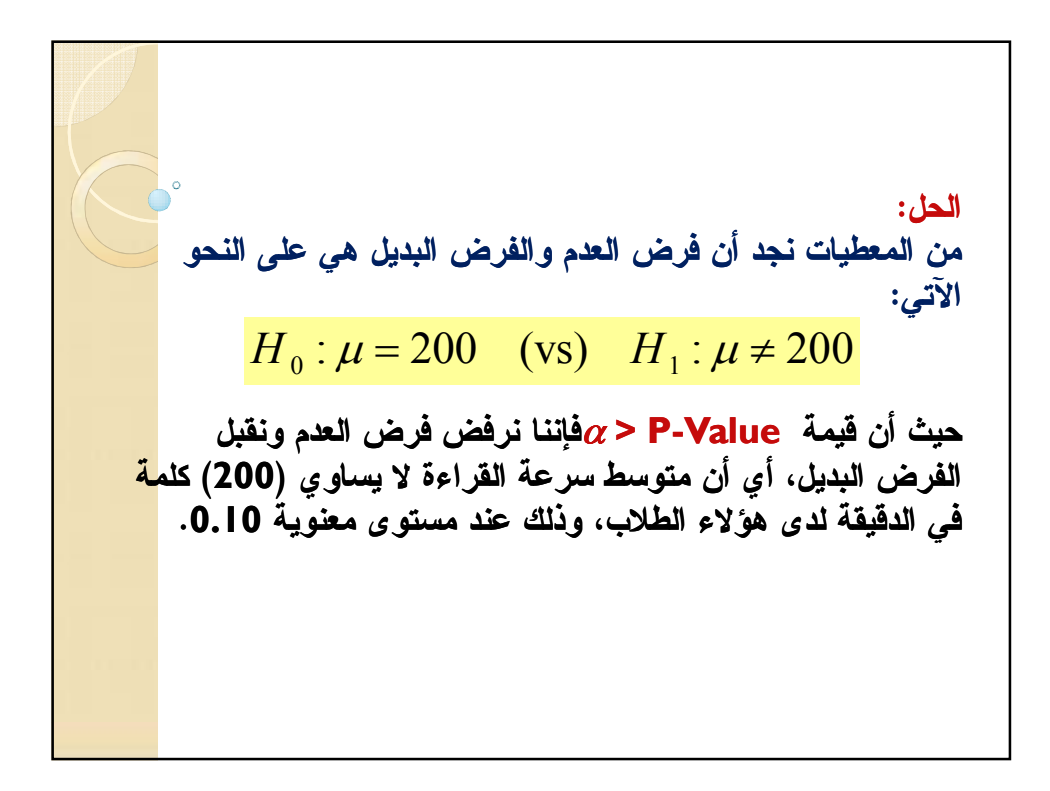

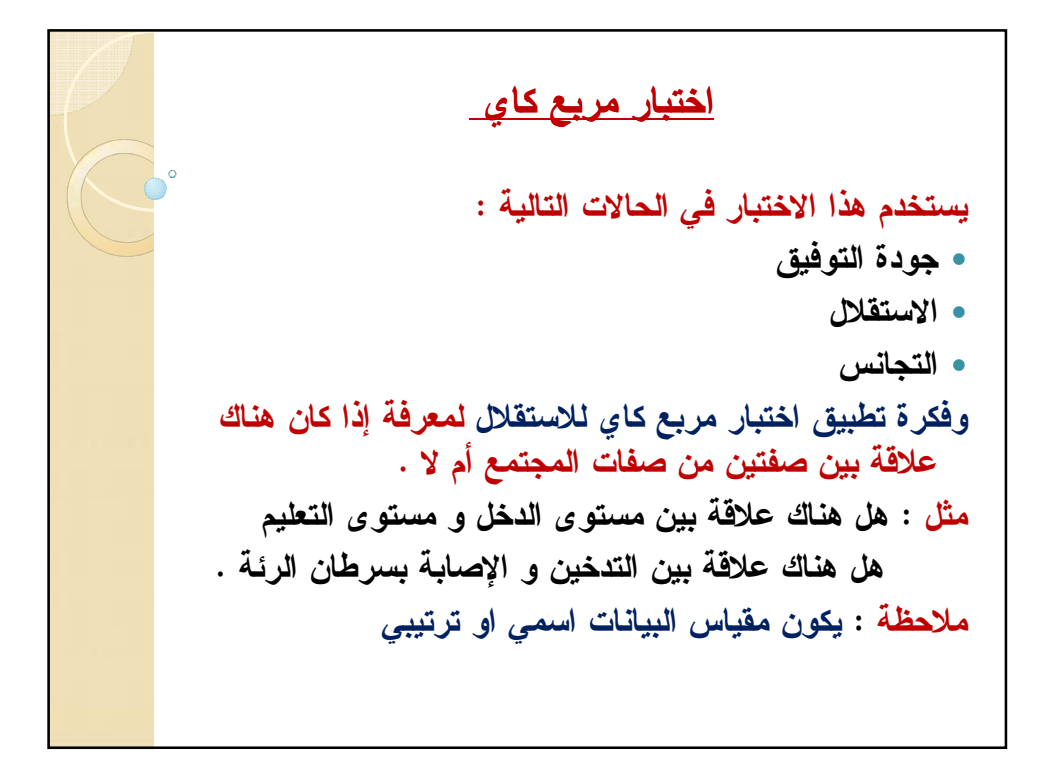

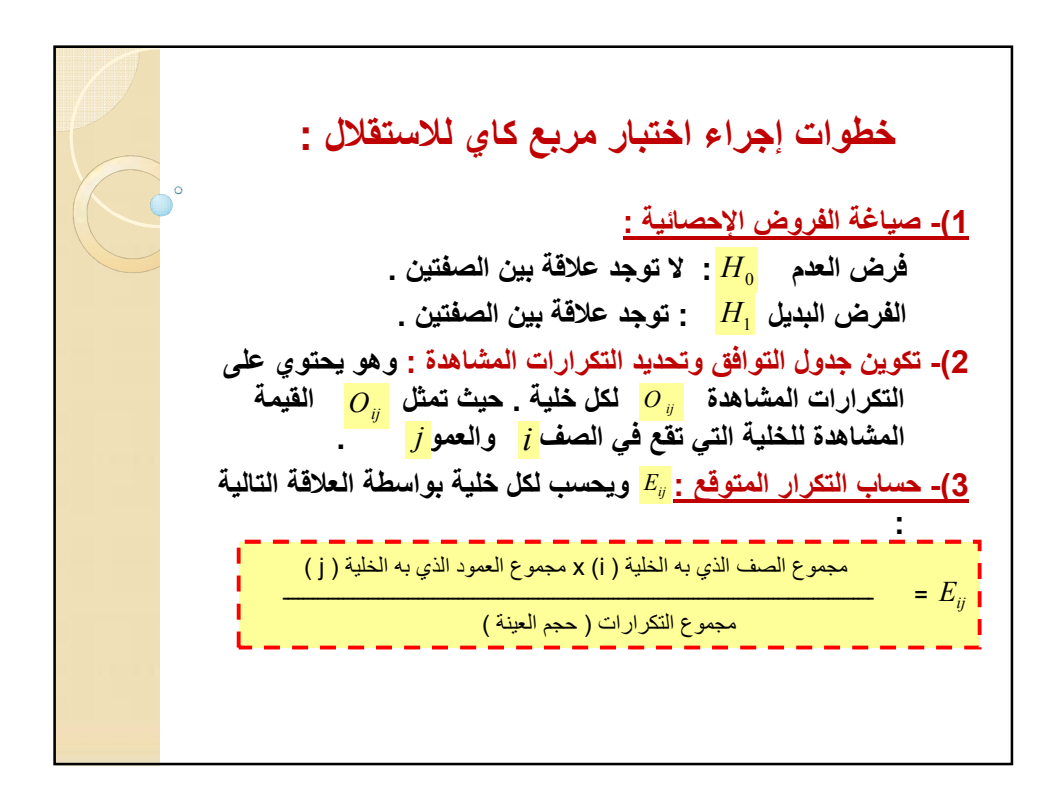

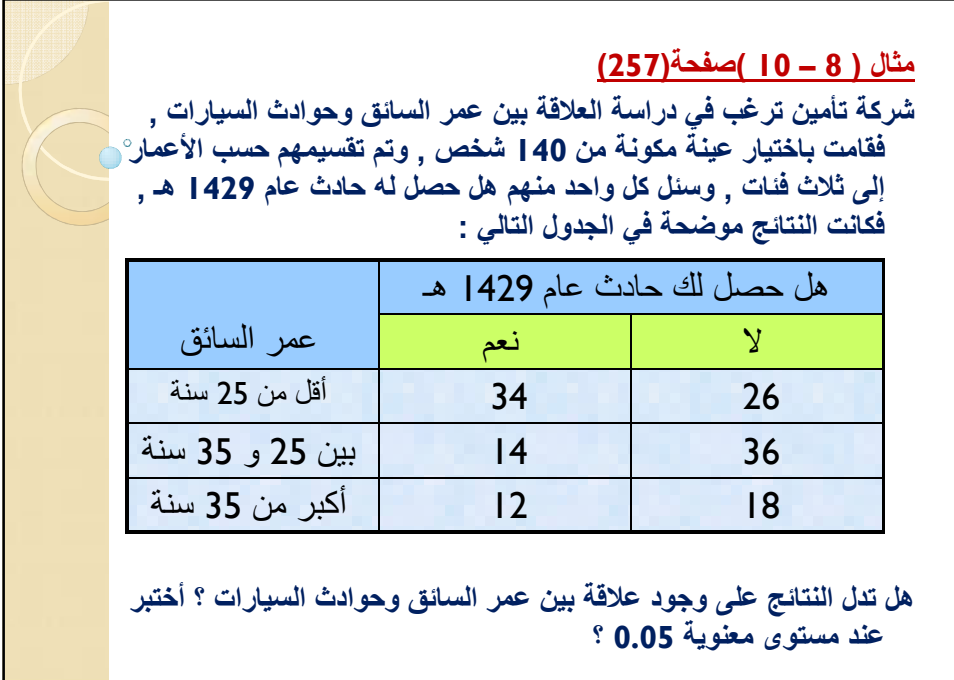

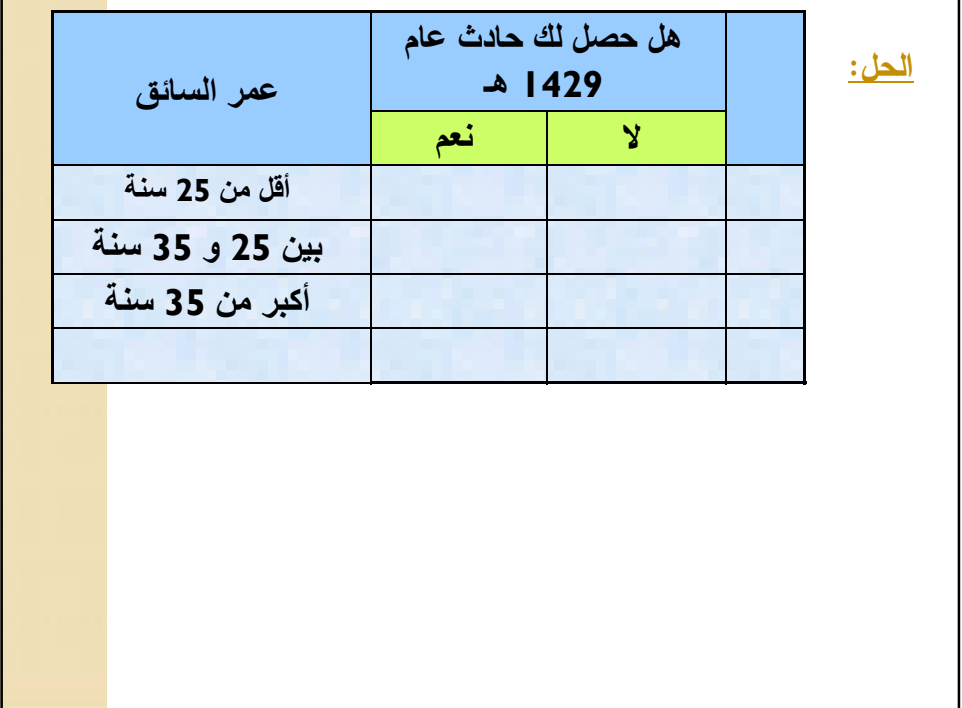

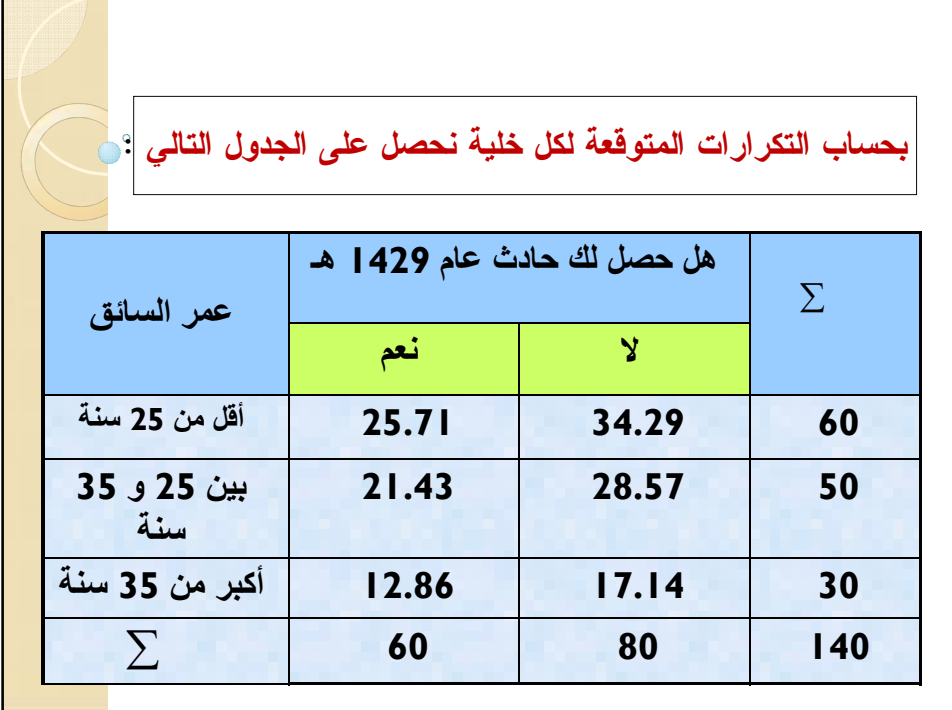

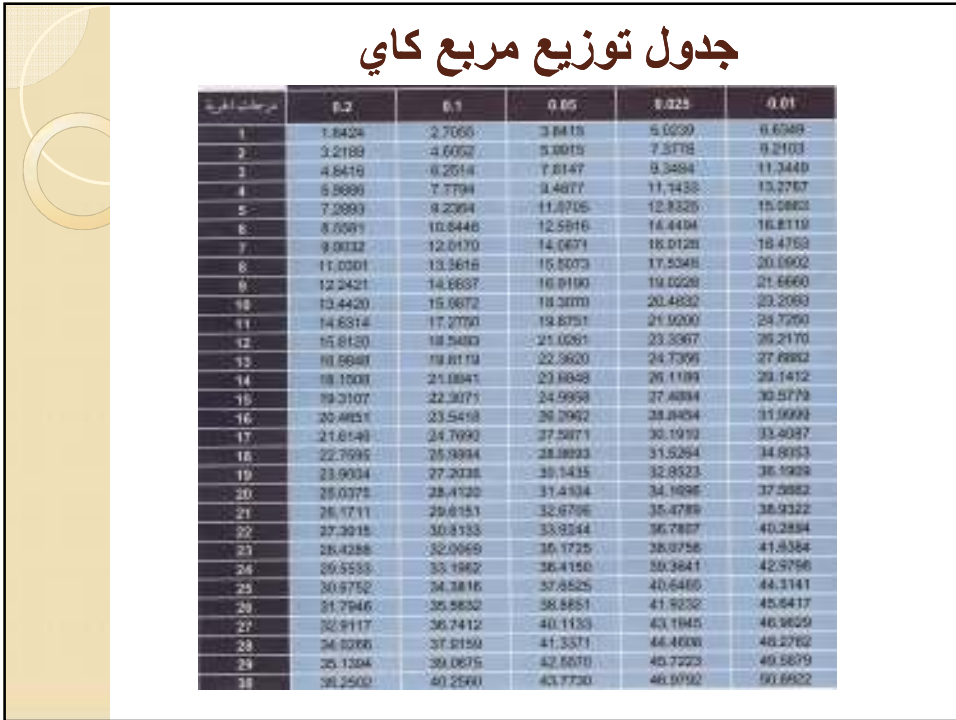

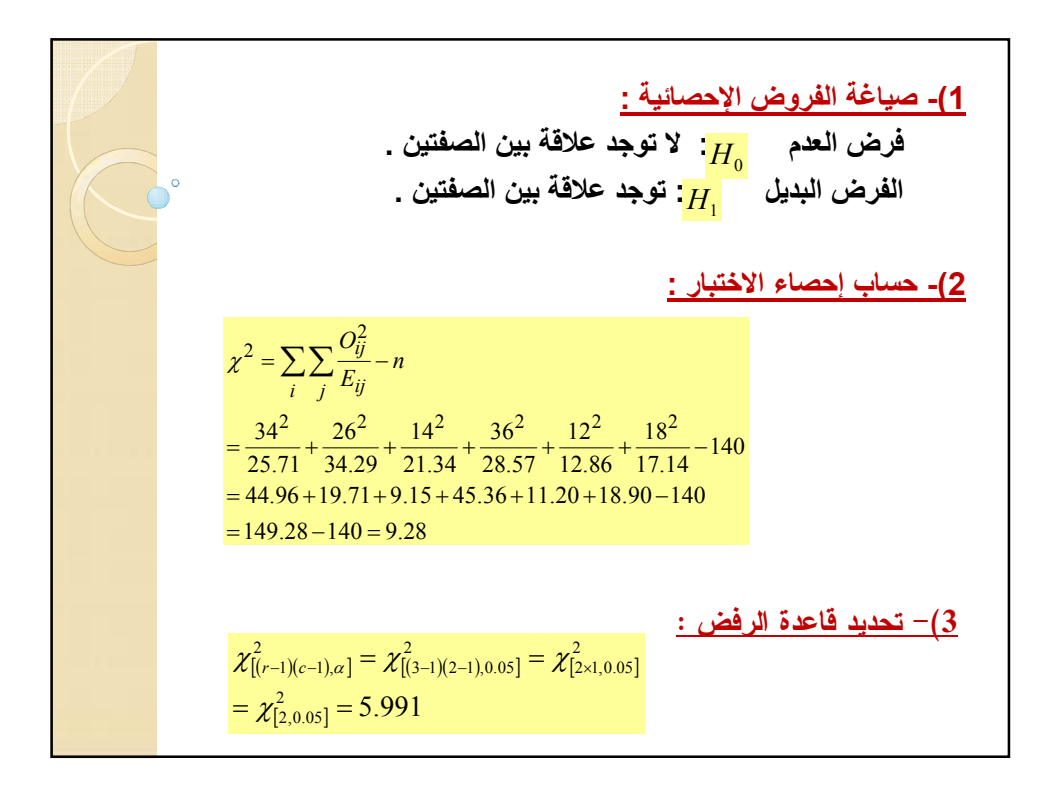

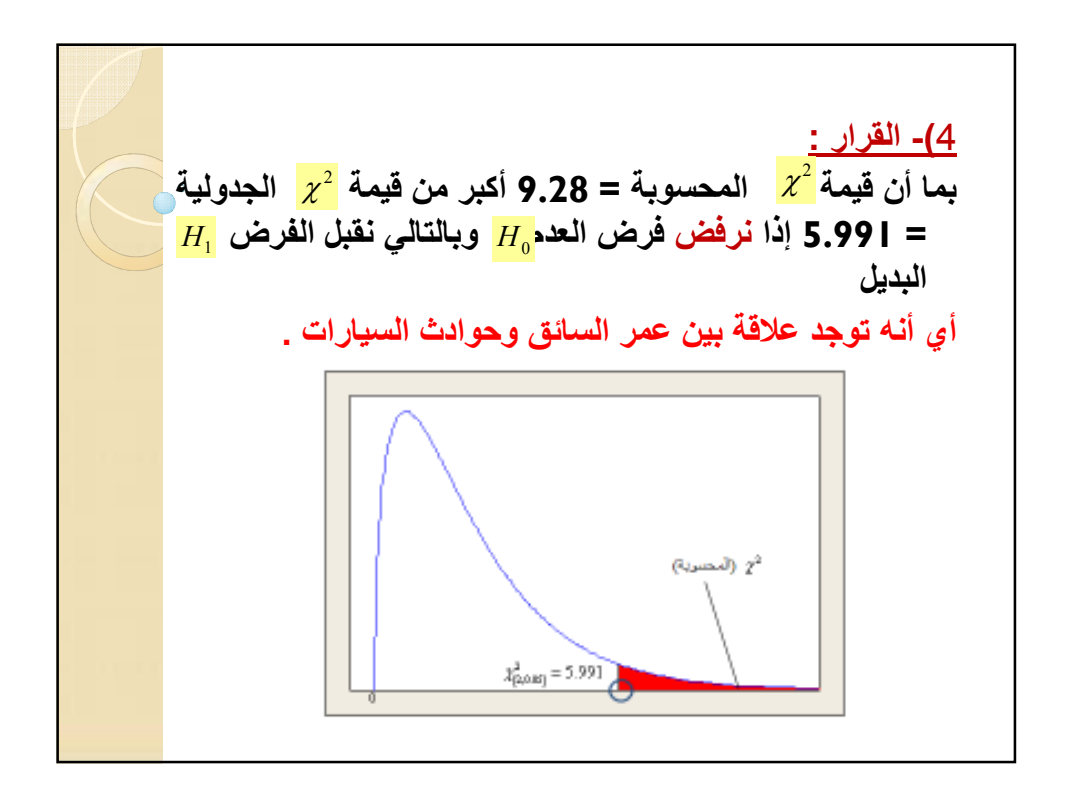

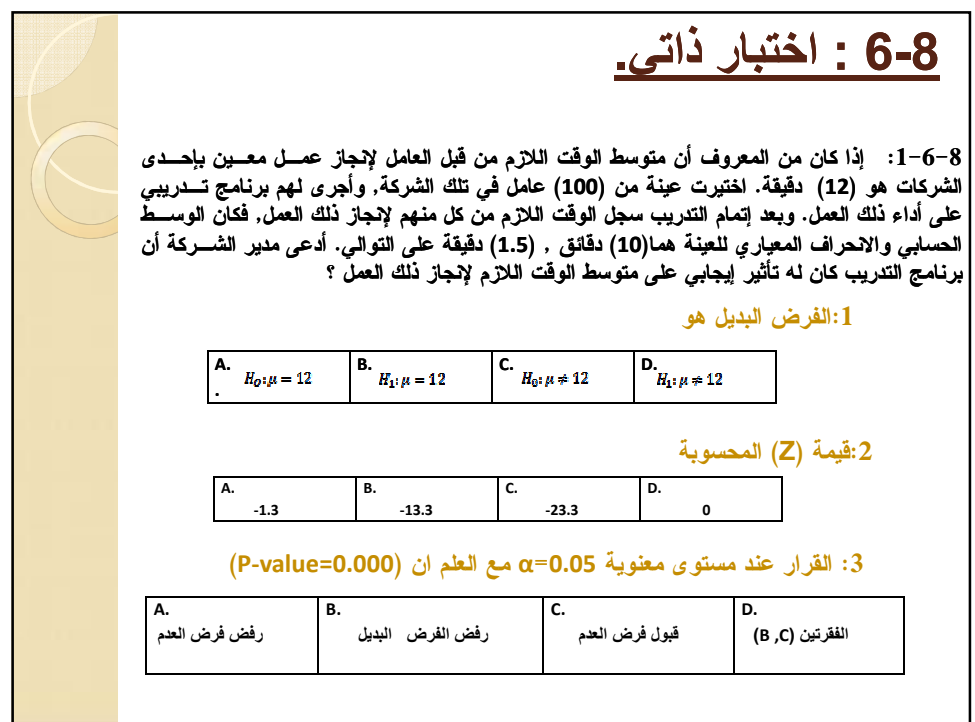

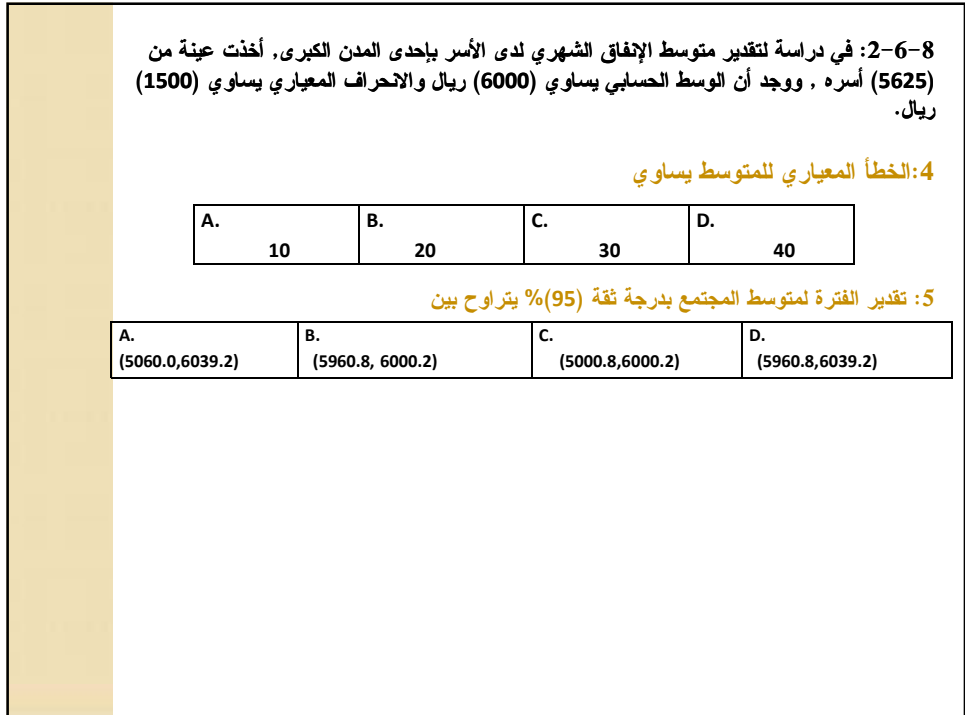

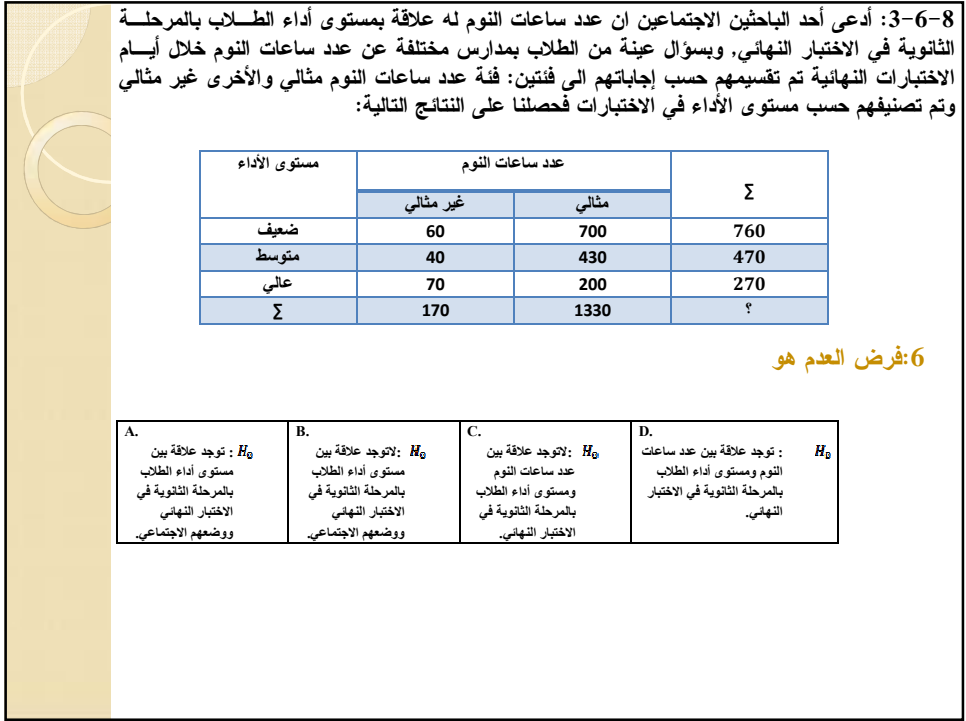

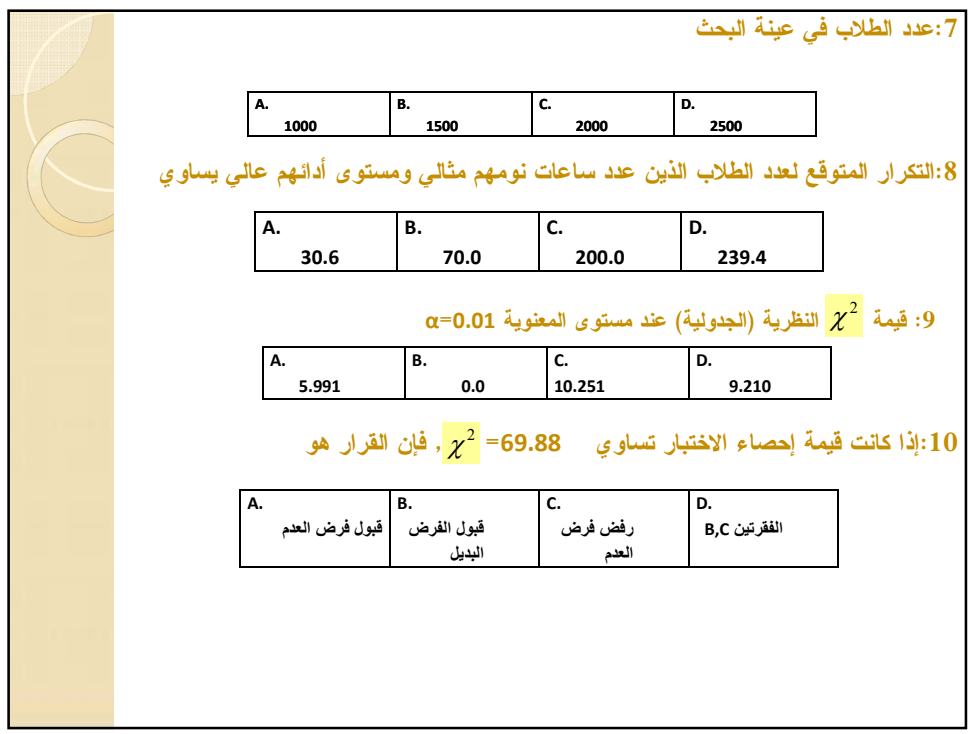